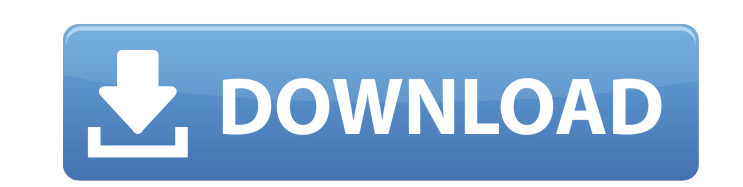

AutoCAD Serial Key Free [Win/Mac]

### **AutoCAD Crack+ Patch With Serial Key X64 [Latest 2022]**

With the evolution of software, almost all of the existing CAD software applications are capable of running on the latest available operating systems, such as Microsoft Windows, macOS, and Linux. Additionally, the use of t The first release of AutoCAD was available for both the PC and Mac. It was designed to be a user-friendly and intuitive product, with many features designed to make the use of it easy and efficient for inexperienced users. into the product. Many software developers have created tools specifically for AutoCAD users, allowing them to enhance the functionality of the software and to bring their own ideas to the design process. In the early year evolved into a product for the creation of 2D and 3D architectural, engineering, and construction (AEC) drawings. The most recent release of AutoCAD, version 2018, is a completely revamped product and brings a whole new se the productivity of AutoCAD users. Many of these tools have been further enhanced to accommodate for a Windows-based operating system or even the macOS. The following are some of the more useful tools that are available in provides a stacking method. With the addition of layers to AutoCAD, you can build and manage layers, set preferences for each layer, and import, export, and apply layer properties. A layer can be defined as a group of obje with drawings. A layer can be further subdivided into sublayers, which are often used to separate different groups of objects that are part of the same drawing, and are considered to be in the same layers. They are items u change and merge features

## **AutoCAD With Registration Code (2022)**

SVG AutoCAD can import and export SVGs. It can also open many of the most popular SVG file formats (including SVGZ, SVGO, Web2SVG and svg-file), so it is possible to create, open and view SVG diagrams in the drawing area. automatically generate the required documentation. The latest release, AutoCAD 2016, supports the SVG-native export path (full path), which is designed to provide a more accurate reproduction of drawing objects than the pr editing and exporting SVG-native data to AutoCAD's XSD file format. Keyboard shortcuts AutoCAD is designed for interactive use, which means that the software offers a large number of keyboard shortcuts to perform common dr command category is divided into user interface and geometry commands. In user interface, the same name is used for different commands. For example, "Exit" is the shortcut for the exit window. Geometry commands are subdivi and Select commands are also identified with the letter "M", "E" and "S" respectively. The keyboard shortcuts for the commands are generally the same as that of the most common commands available in the application. Comman are listed as "optional" on the shortcut menu. In AutoCAD, it is also possible to create macros for commands using a programming language, which is called AutoLISP. AutoCAD offers a large number of shortcuts to create, edi Move, Extend, Split and Revise commands are also identified with the letter "M", "E", "S" and "R" respectively. Additional Tools Editing and manipulating Graphics creation File management Revision control Extensions Keyboa

### **AutoCAD Crack Free License Key [Updated] 2022**

Press keygen icon (magnifier glass with a green padlock) in the bottom right of the window, and wait for the process to be completed. The keygen will generate a new.pfx file that you can use as mentioned in the instruction conditions that need to apply for a row A = B, B = C A: I am assuming that your A, B and C are string, if not, you will need to make an adjustment. var q = from a in db.A select a; var q3 = from c in db.B select b; var q4 z.B == x.A)) && q4.Any(y => y.C == x.A)); To get the data into a list, you could do var combined = q.Where(x => q2.Any(y => y.B == x.A) && q3.Any(z => z.B = x.A)).Select(x => x.A).ToList(); use strict; use warnings; use li @ISA = qw(Exporter); our @EXPORT = qw( find\_empty\_dir find\_empty\_file find\_empty\_file\_without\_ext find\_empty\_file\_with\_ext ); our @EXPORT\_OK = qw(find\_empty\_file\_without\_ext); our @EXPORT\_OK = qw(find\_empty\_file\_without\_ex

#### **What's New In AutoCAD?**

If you want to work even more efficiently and effectively when you import paper and PDFs, use AutoCAD's Markup Assist. It can mark up parts of a PDF drawing for you. You can also import multiple PDF files with their own an pin to a new reference button, the current drawing is updated as a reference. Instead of selecting the new pin, you can now click in the drawing, select the new pin, and hold down the Shift key to activate pin-to-new-refer point out issues in your drawings: easily review all the points in your drawings. Extension Manager: Extensions with more than one extension language are supported. Extended Printing: More adjustments and formats in PDF fi Map-Import is now available on the Mac. See page 879 for more information. Batch-Recompile: Recompile drawings and merge duplicate layers to save time. Streamline: When you get better data automatically and there are fewer drawing tool bar in the Slide Show view contains more functionality for creating and editing slides. Item Type Creation: You can now define how your drawings use the default item types. Multiply: Multiply: Multiply: Multip will look like one layer with different object types. You can move, scale, and change other settings in the same way as a regular multiply layer. When you create a multiply layer, you also have the option to define the und

# **System Requirements For AutoCAD:**

Minimum: OS: Windows 10 x64 Processor: Intel Core 2 Duo or faster, AMD Phenom or faster Memory: 2 GB RAM Graphics: GeForce 8800 GT or Radeon HD 2600 or higher, or equivalent DirectX: Version 9.0c Hard Drive: 2 GB available free space on the hard drive. Recommended: OS: Windows 10 x64

Related links:

<https://rwix.ru/autocad-23-0-free-download-pcwindows.html> [http://getakart.com/wp-content/uploads/2022/07/AutoCAD\\_\\_Crack\\_Latest.pdf](http://getakart.com/wp-content/uploads/2022/07/AutoCAD__Crack_Latest.pdf) <https://gamersmotion.com/autocad-23-0-crack-full-product-key-free-for-pc-2022/> [https://vendredeslivres.com/wp-content/uploads/2022/07/AutoCAD\\_Crack\\_Free\\_Download\\_Latest.pdf](https://vendredeslivres.com/wp-content/uploads/2022/07/AutoCAD_Crack_Free_Download_Latest.pdf) [https://esmuseum.com/wp-content/uploads/2022/07/AutoCAD\\_Crack\\_\\_\\_License\\_Key\\_Full\\_For\\_Windows\\_Updated.pdf](https://esmuseum.com/wp-content/uploads/2022/07/AutoCAD_Crack___License_Key_Full_For_Windows_Updated.pdf) <http://www.rathisteelindustries.com/autocad-2022-24-1-crack-download-win-mac/> <https://ursgift.com/autocad-23-1-crack-x64/> [http://clubonlineusacasino.com/wp-content/uploads/2022/07/AutoCAD\\_\\_With\\_Serial\\_Key\\_2022\\_New.pdf](http://clubonlineusacasino.com/wp-content/uploads/2022/07/AutoCAD__With_Serial_Key_2022_New.pdf) <http://www.rentbd.net/?p=40754> [https://prelifestyles.com/wp-content/uploads/2022/07/AutoCAD\\_Crack\\_\\_Activator\\_MacWin.pdf](https://prelifestyles.com/wp-content/uploads/2022/07/AutoCAD_Crack__Activator_MacWin.pdf) [https://www.citylist.pk/wp-content/uploads/2022/07/AutoCAD\\_Crack\\_\\_WinMac\\_2022.pdf](https://www.citylist.pk/wp-content/uploads/2022/07/AutoCAD_Crack__WinMac_2022.pdf) [https://www.livegreenbean.com/wp-content/uploads/2022/07/AutoCAD\\_2022.pdf](https://www.livegreenbean.com/wp-content/uploads/2022/07/AutoCAD_2022.pdf) <https://smartictbd.com/2022/07/24/autocad-patch-with-serial-key-free-download-latest-2022/> <https://biodashofficial.com/autocad-crack-free-download-for-pc-3/> <https://alocallist.com/wp-content/uploads/2022/07/davipan.pdf> <https://xtc-hair.com/autocad-2020-23-1-crack-lifetime-activation-code-free-3264bit-2022/> <http://sourceofhealth.net/2022/07/24/autocad-2017-21-0-free-2022-latest/> [https://www.netcolf.it/wp-content/uploads/2022/07/AutoCAD\\_Keygen\\_Full\\_Version.pdf](https://www.netcolf.it/wp-content/uploads/2022/07/AutoCAD_Keygen_Full_Version.pdf) [http://www.studiofratini.com/wp-content/uploads/2022/07/AutoCAD\\_Crack\\_\\_\\_For\\_Windows.pdf](http://www.studiofratini.com/wp-content/uploads/2022/07/AutoCAD_Crack___For_Windows.pdf) [http://rescue108.com/wordpress/wp-content/uploads/2022/07/AutoCAD\\_Crack\\_\\_Activation\\_Code\\_With\\_Keygen\\_Download.pdf](http://rescue108.com/wordpress/wp-content/uploads/2022/07/AutoCAD_Crack__Activation_Code_With_Keygen_Download.pdf)